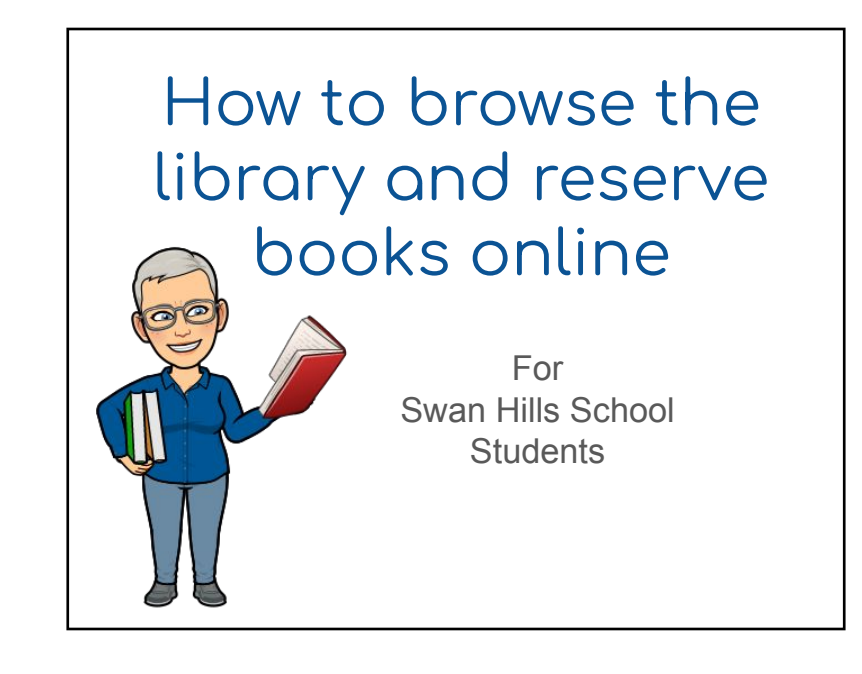

The link to search the library catalog is found in the 'Student & Porent Info' menu on the  $2 \frac{\text{school website.}}{\sqrt{\frac{3}{2}} \cdot \frac{5 \text{ WAD}}{200 \cdot \text{NWAD}}}}$ Q **Buses On Time** Swan Hills School Together We Can; Together We Will News &<br>Events Program<br>& Course **Daily Health Check** School Fees Student Links **More Details** Google Classroon inks for Paren landbook: aqing I SchoolMessenger, PHSD **Parents** Lunchroom ntact parents and staff  $\equiv$ <sup>SHS News</sup> Library Photo Galleries PAWS Guide Direct Link to Library is:<http://phrd-libraries.phrd.ab.ca>

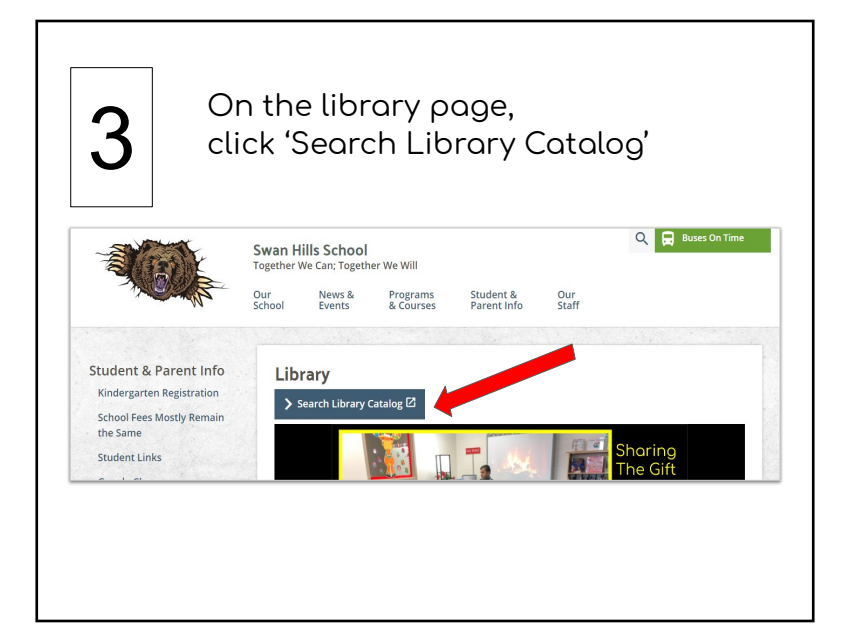

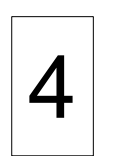

Enter your school network username, (first name & 4 numbers), and password.

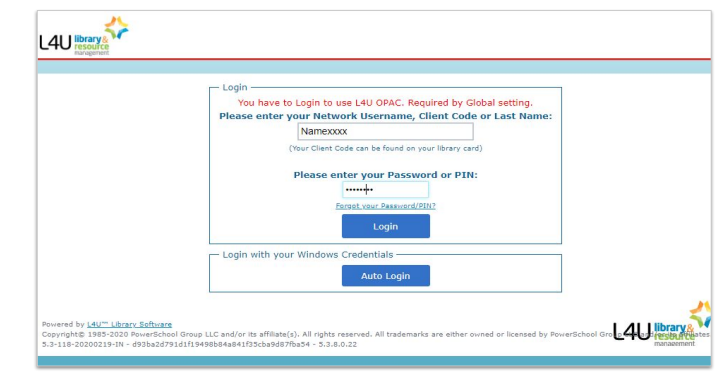

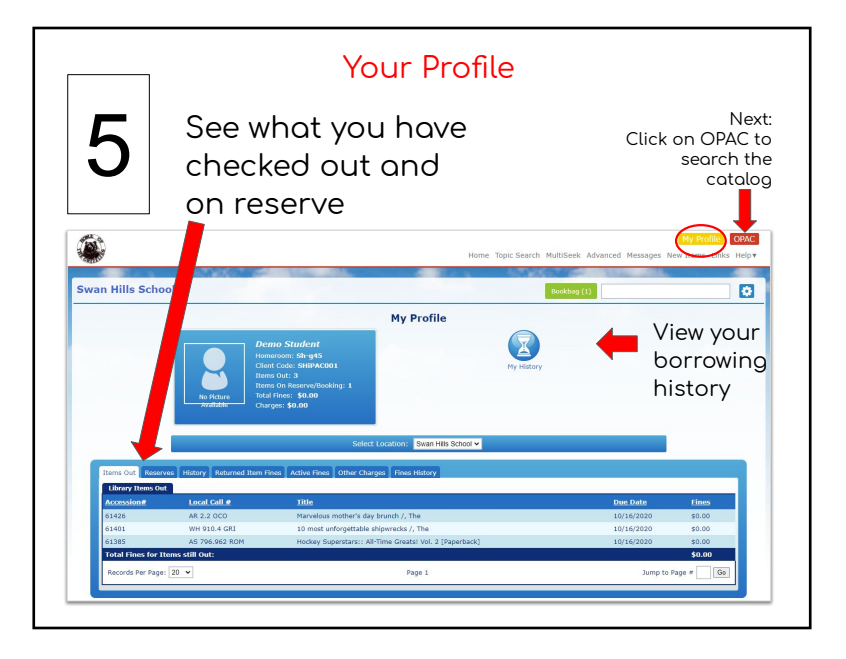

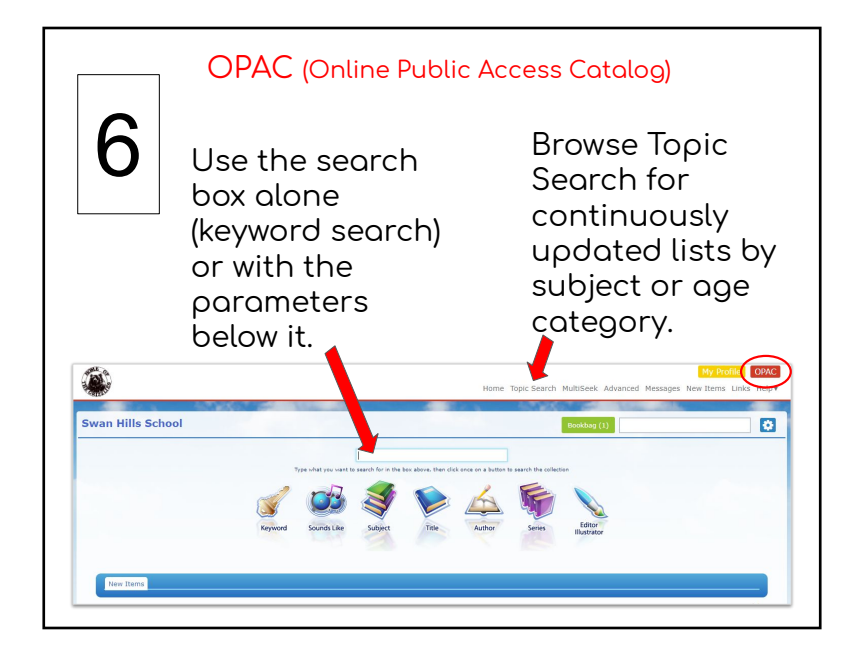

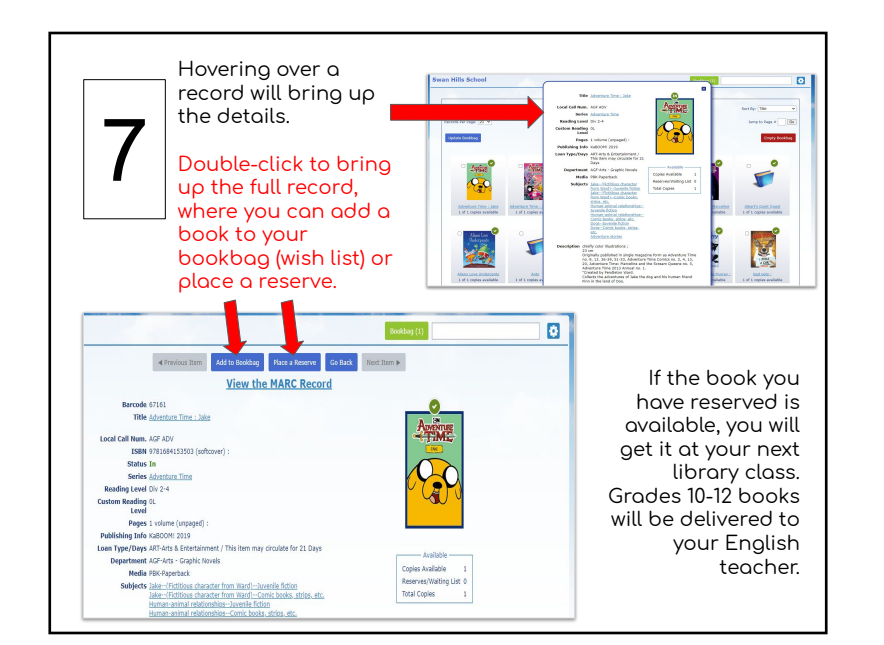

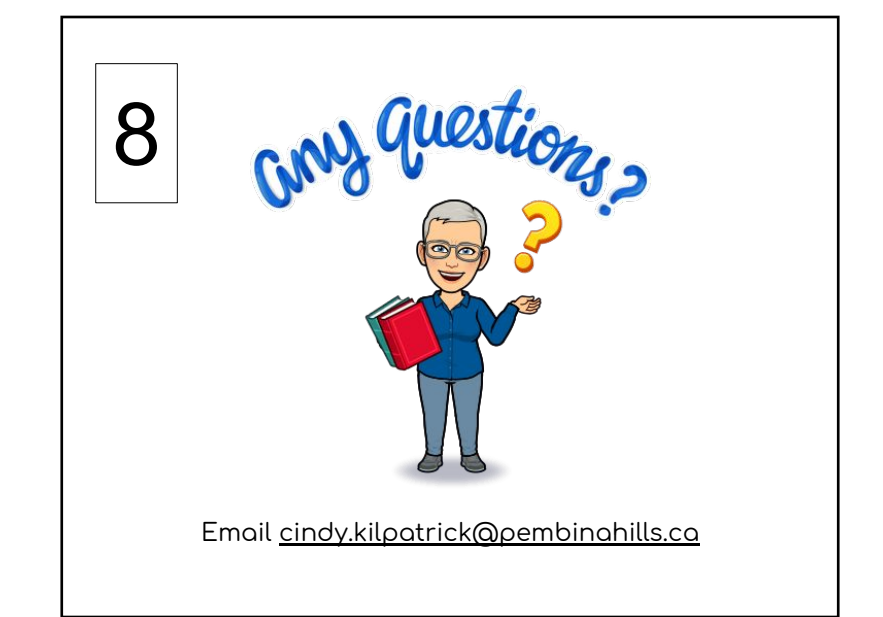